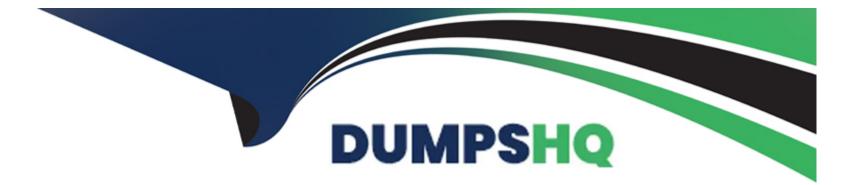

# **Free Questions for CIS-VRM by dumpshq**

# Shared by Small on 29-01-2024

For More Free Questions and Preparation Resources

**Check the Links on Last Page** 

# **Question 1**

### **Question Type: MultipleChoice**

During the Generating Observations phase of the Vendor Risk Assessment, what action might be taken by the Risk Assessor?

### **Options:**

A- Create issues from the assessment if necessary

- B- Update the vendor risk score
- C- Email the vendor
- D- Answer questions the vendor forgot to answer

### Answer:

А

### **Question 2**

**Question Type:** MultipleChoice

Which could have an impact on the vendor's Risk Assessment rating? (Choose three.)

### **Options:**

- A- Answering one or more questions incorrectly
- B- Leaving answers blank
- **C-** Omitting documentation
- **D-** Spelling errors
- E- Reassigning a questionnaire to a contact

| Answer: |  |  |
|---------|--|--|
| A, C, E |  |  |

## **Question 3**

**Question Type:** MultipleChoice

Which of the following statements are true about the Template Designer? (Choose two.)

### **Options:**

- A- Question weight can be set in the Template Designer
- B- Correct answers can be set in the Template Designer
- C- Questions can be mandatory in the Template Designer
- D- Dependencies between questions cannot be set in the Template Designer
- E- Questions cannot be mandatory in the Template Designer

### Answer:

A, C

# **Question 4**

### **Question Type:** MultipleChoice

Which statement best describes the SIG Lite?

### **Options:**

A- The SIG Lite is a company specific questionnaire

B- The SIG Lite is a ServiceNow developed questionnaire

C- The SIG Lite assesses basic levels of due diligence and provides a broad but high-level understanding about internal security controls

D- The SIG Lite assesses service providers that store or manage highly sensitive or regulated information

# Answer:

### С

### **Question 5**

**Question Type:** MultipleChoice

From an Assessment record, the vendor risk assessor can click on "View Responses" to see which of the following?

#### **Options:**

A- Issue Responses

- **B-** Email Responses
- C- Task Responses

### Answer:

D

# **Question 6**

**Question Type:** MultipleChoice

A Document Request Template is a record in which table?

### **Options:**

- A- Document request item [sn\_document\_template]
- B- Vendor risk assessment [sn\_vdr\_risk\_asmt\_assessment]
- C- Assessment metric category [asmt\_metric\_category]
- D- Assessment metric type [asmt\_metric type]

### Answer:

# **Question 7**

### **Question Type:** MultipleChoice

In order to evaluate a vendor on a recurring basis, configure a record in this table:

### **Options:**

- A- Repeating Surveys
- **B-** Assessment Metric
- **C-** Repeating Assessments
- D- Assessment Metric Type

### Answer:

С

## **Question 8**

Where can the score for each Assessment Metric or Metric Category be configured?

### **Options:**

- A- Assessment Metric Category record
- B- Assessment Template record
- C- Assessment record
- D- Assessment Metric Type record

### Answer:

В

### **To Get Premium Files for CIS-VRM Visit**

https://www.p2pexams.com/products/cis-vrm

**For More Free Questions Visit** 

https://www.p2pexams.com/servicenow/pdf/cis-vrm

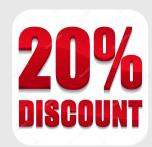